Root finding

f(x) = 0, find \*

Example:  $f(x) = x^2 - x - 2$ 

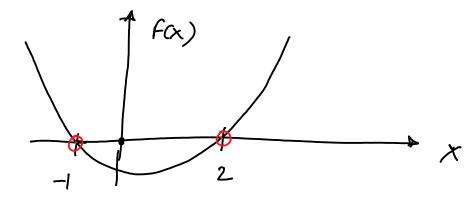

Find the root using Frolve

See MATLAB files for code and video for explanation

## In resse Kinematics

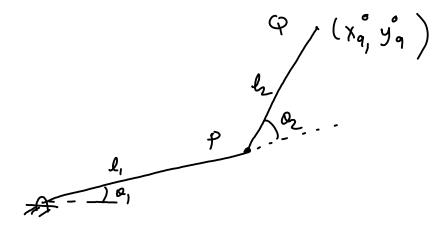

Giran 
$$g^{\circ} = (x_{q}^{\circ}, y_{q}^{\circ})$$
, find  $o$ ,  $d$   $o$ ,  $d$   $o$ 

We will some for 0, 4 & using Frotre

See MATLAB files for code and video for explanation